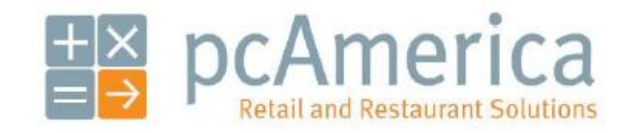

*One Blue Hill Plaza, 16th Floor, PO Box 1546 Pearl River, NY 10965 1-800-PC-AMERICA, 1-800-722-6374 (Voice) 845-920-0800 (Fax) 845-920-0880*

## **Logic Controls LS9000 Kitchen Video System (KVS) Hardware and IP Configuration Guide**

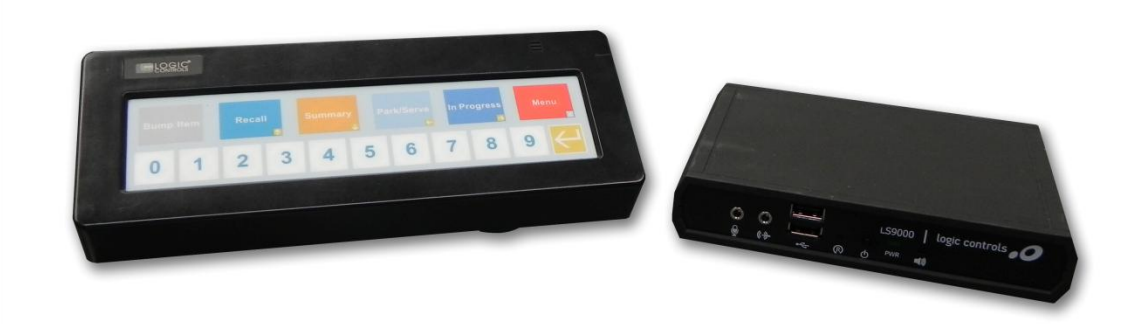

**This document will cover connecting the LS9000 Kitchen Video System hardware and changing the IP Address of that unit as well.** 

**For the Bumpbar to work with the LS9000 control unit a special cable (P/N: KB-1700-PSM) which has a PS-2 connection to a RJ11 connection, is required.**

## **Connecting the LS9000 Hardware**

You will need the following items to set up your kitchen video system:

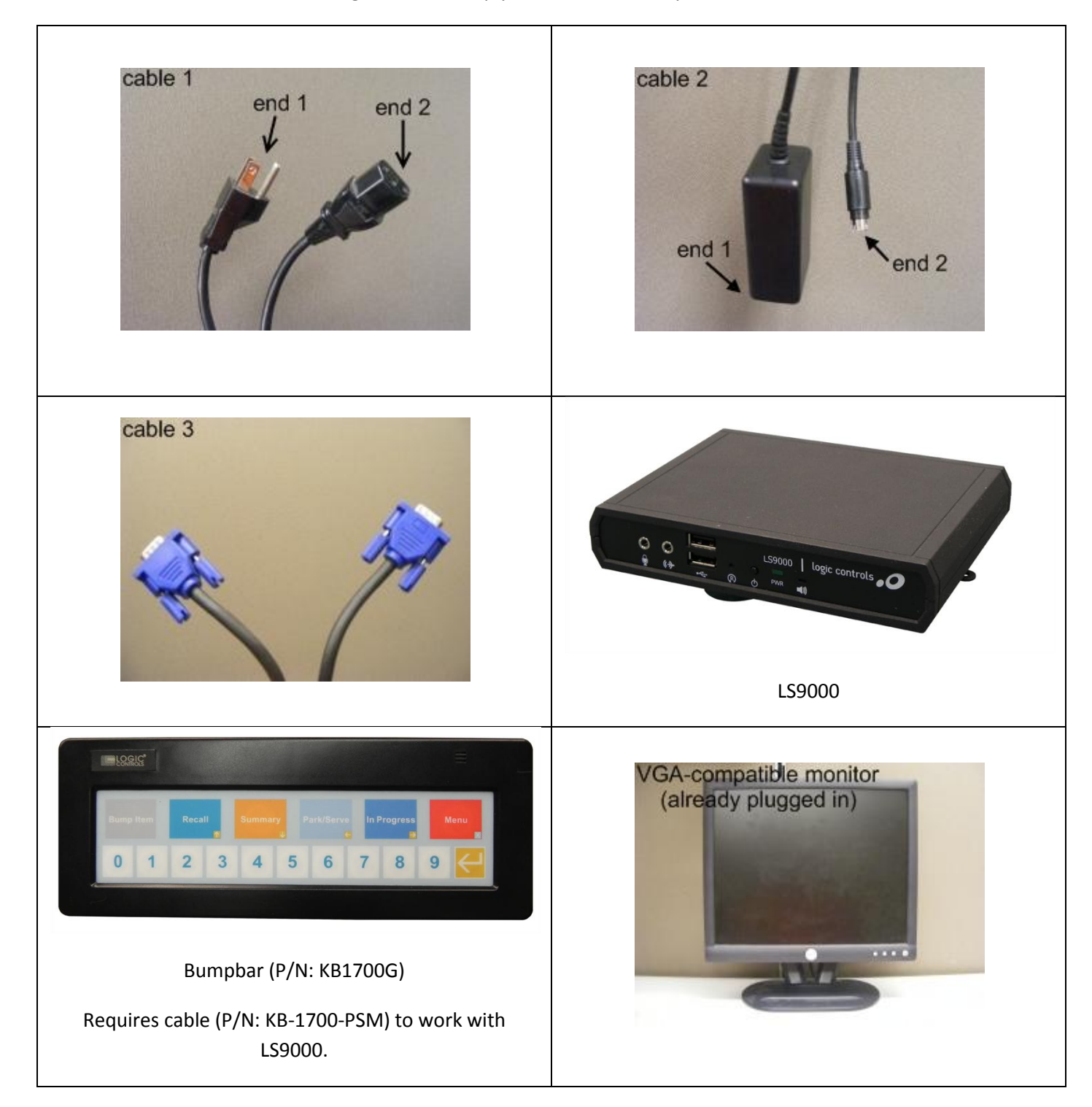

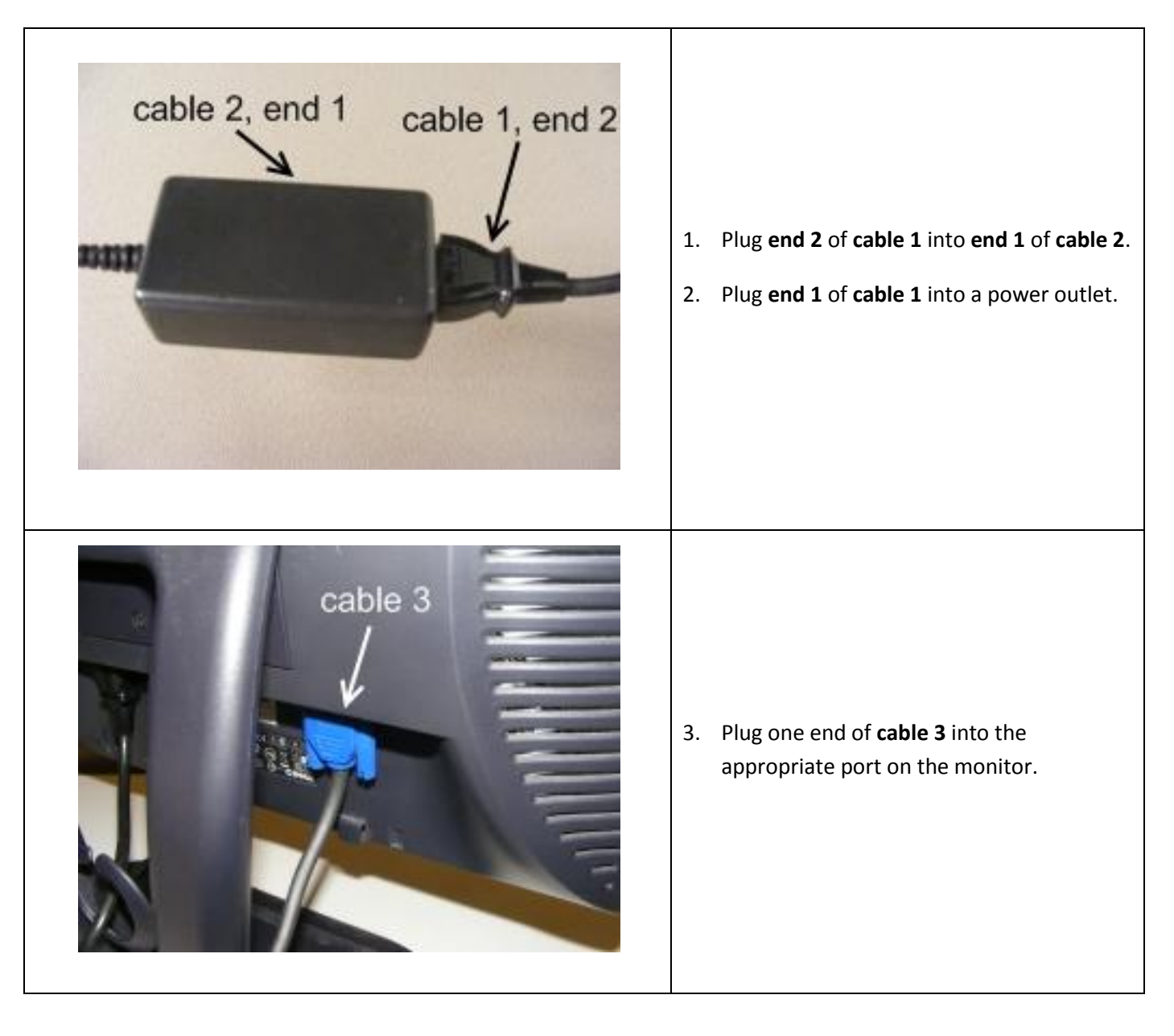

**Follow these steps to set up the hardware:**

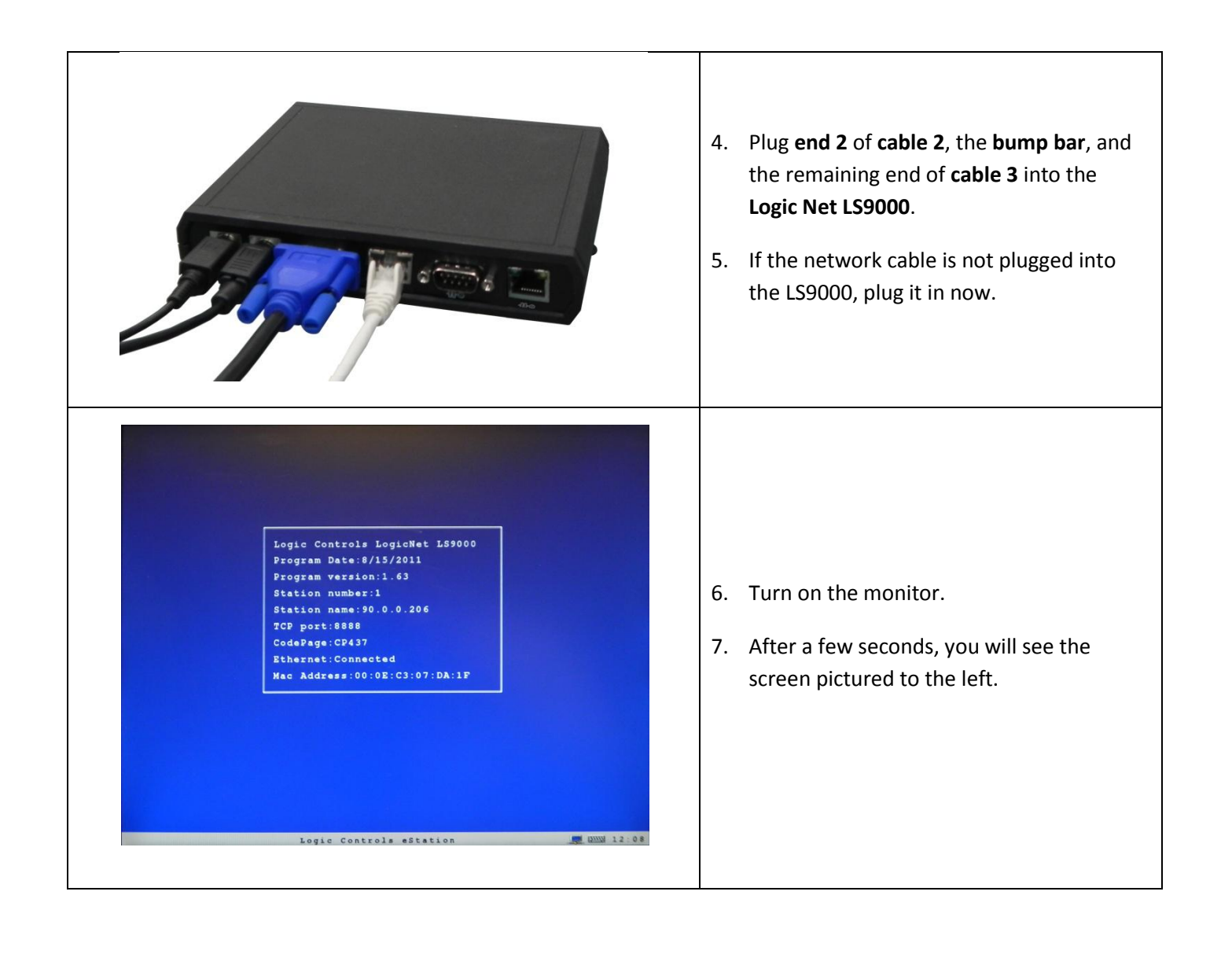

## **Configuring the LS9000**

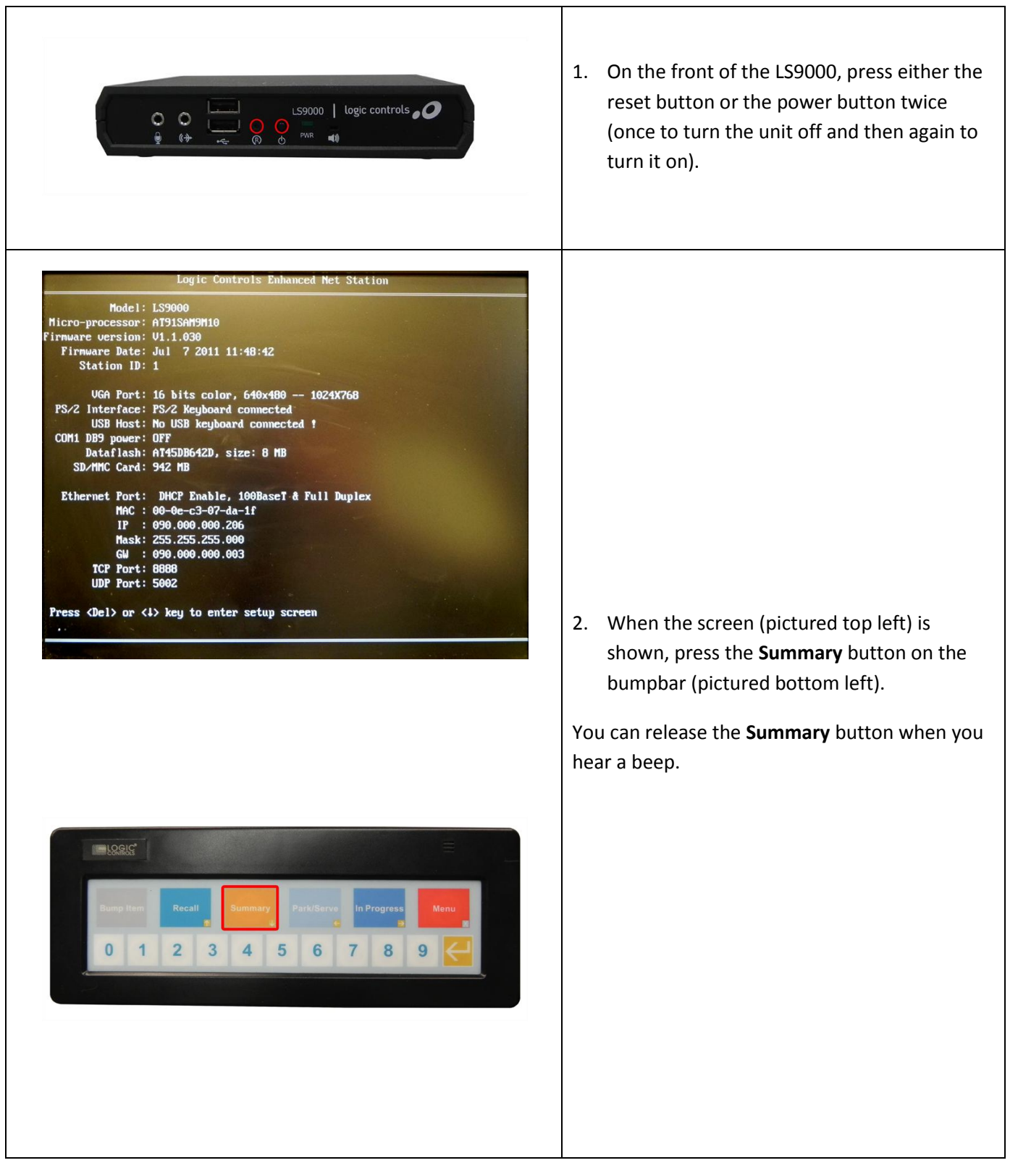

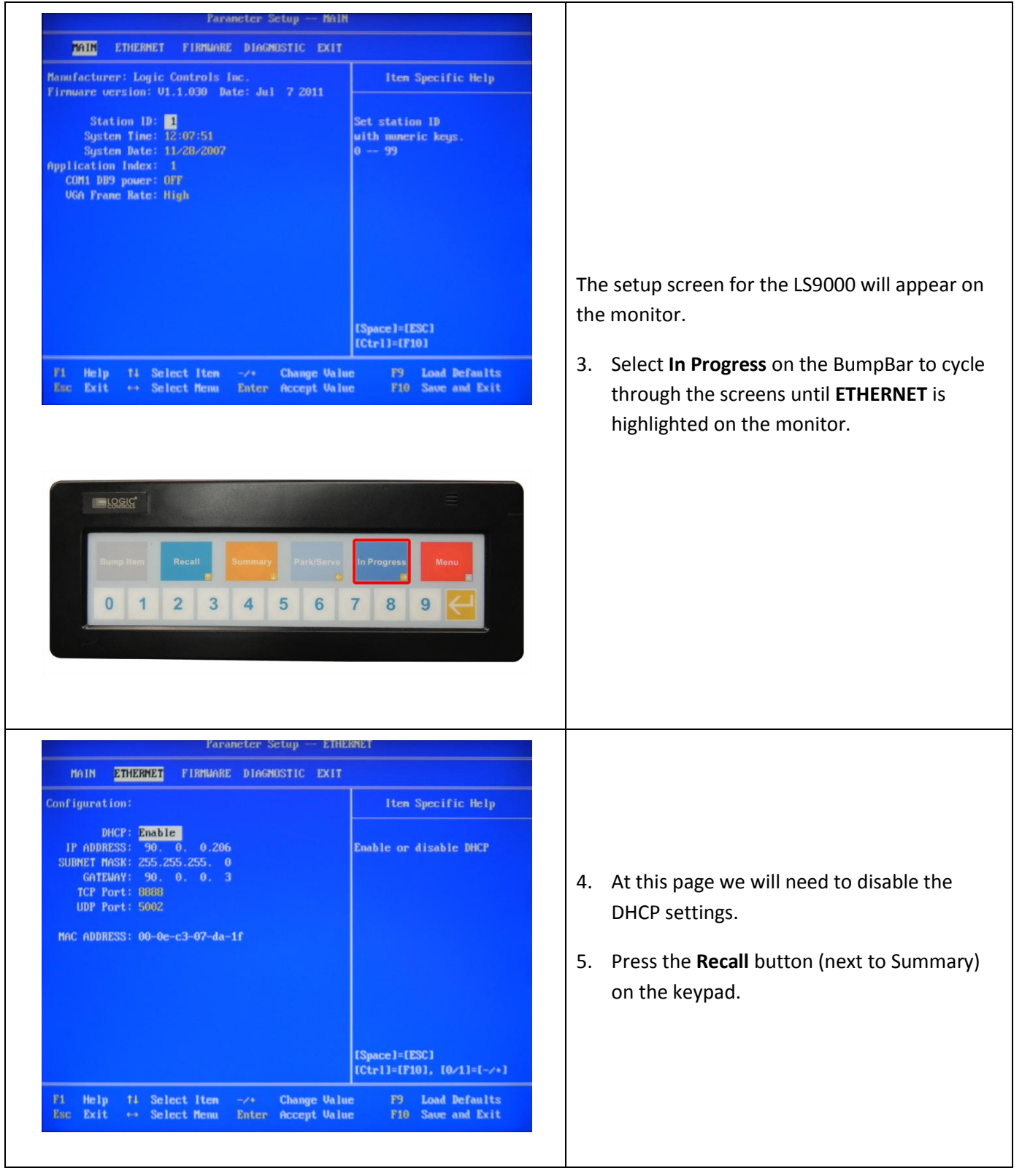

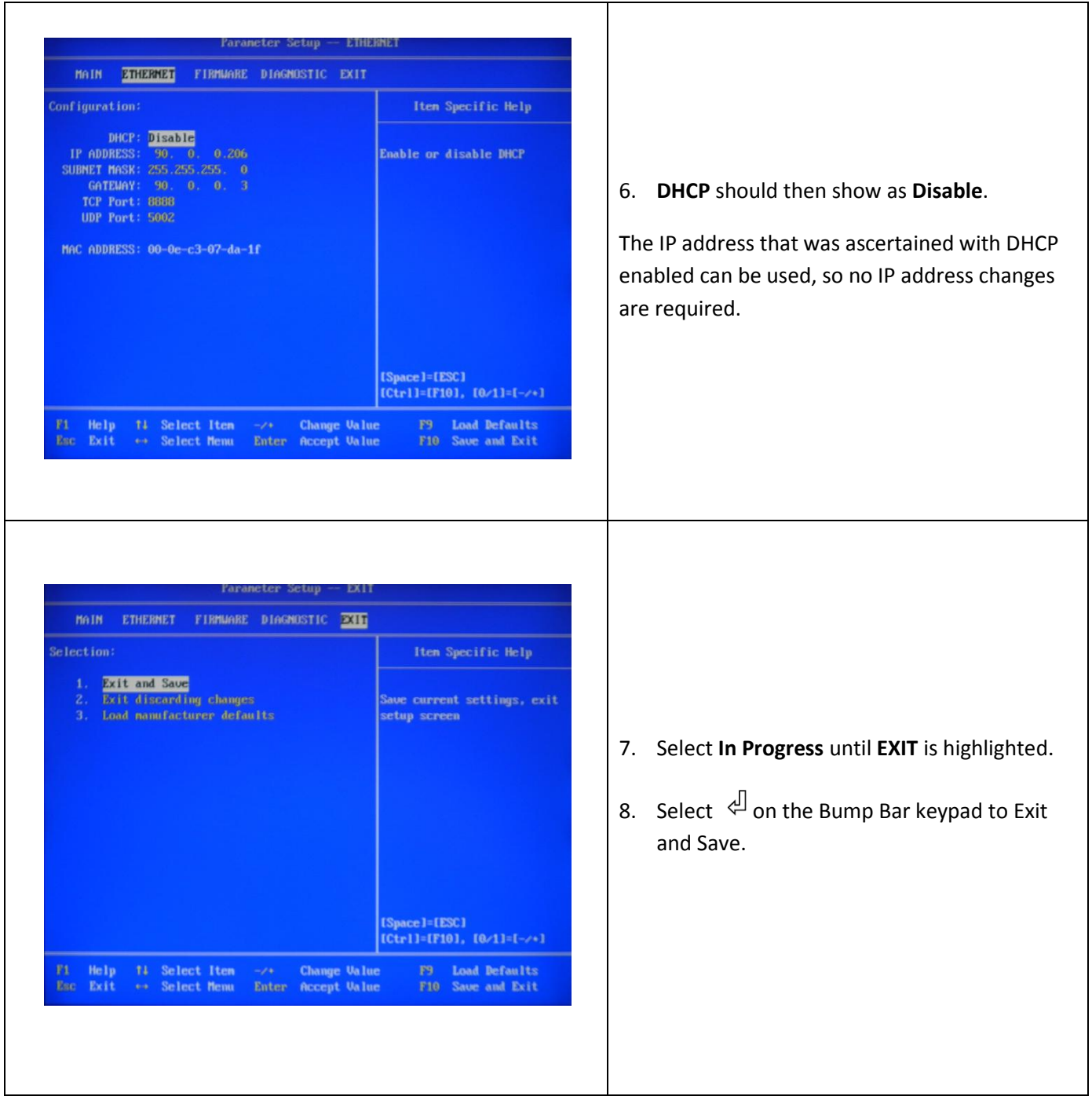

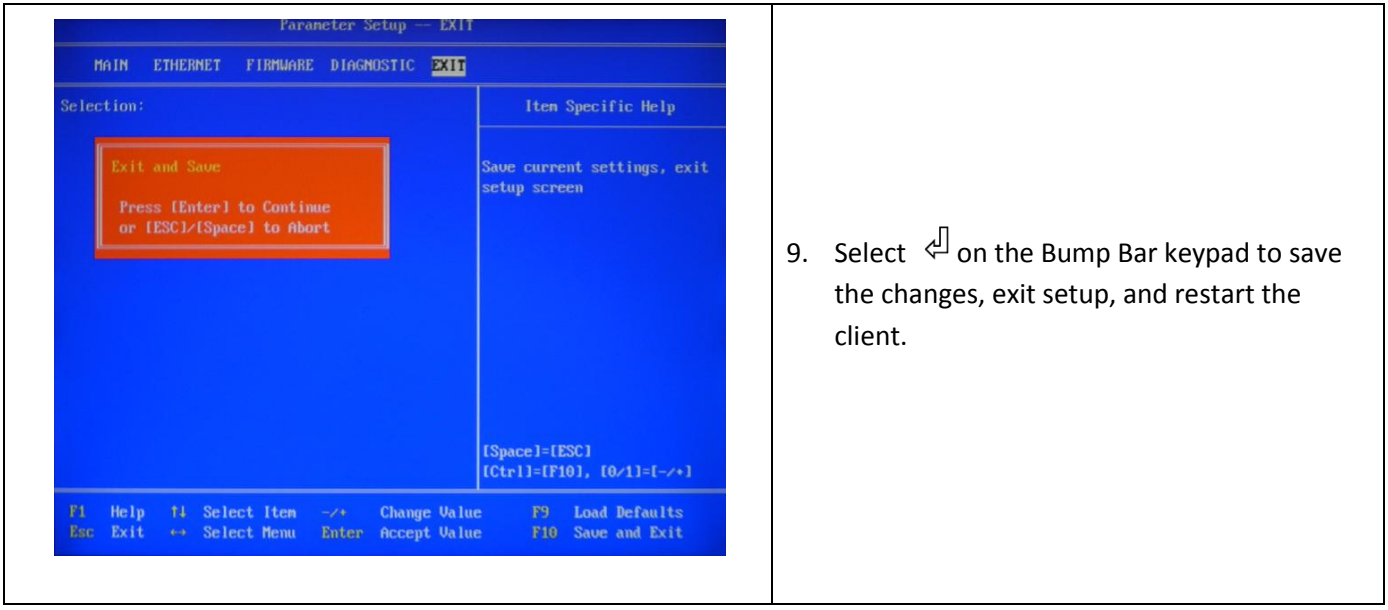